## Copy Of Manual Java Arraylist To Another Java Arraylist >>>CLICK HERE<<<

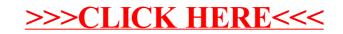